## **ONLINE CONF Manual**

How to download receipt

AGRI SMILE, Inc. ONLINE CONF Support

## **How to download the receipt**

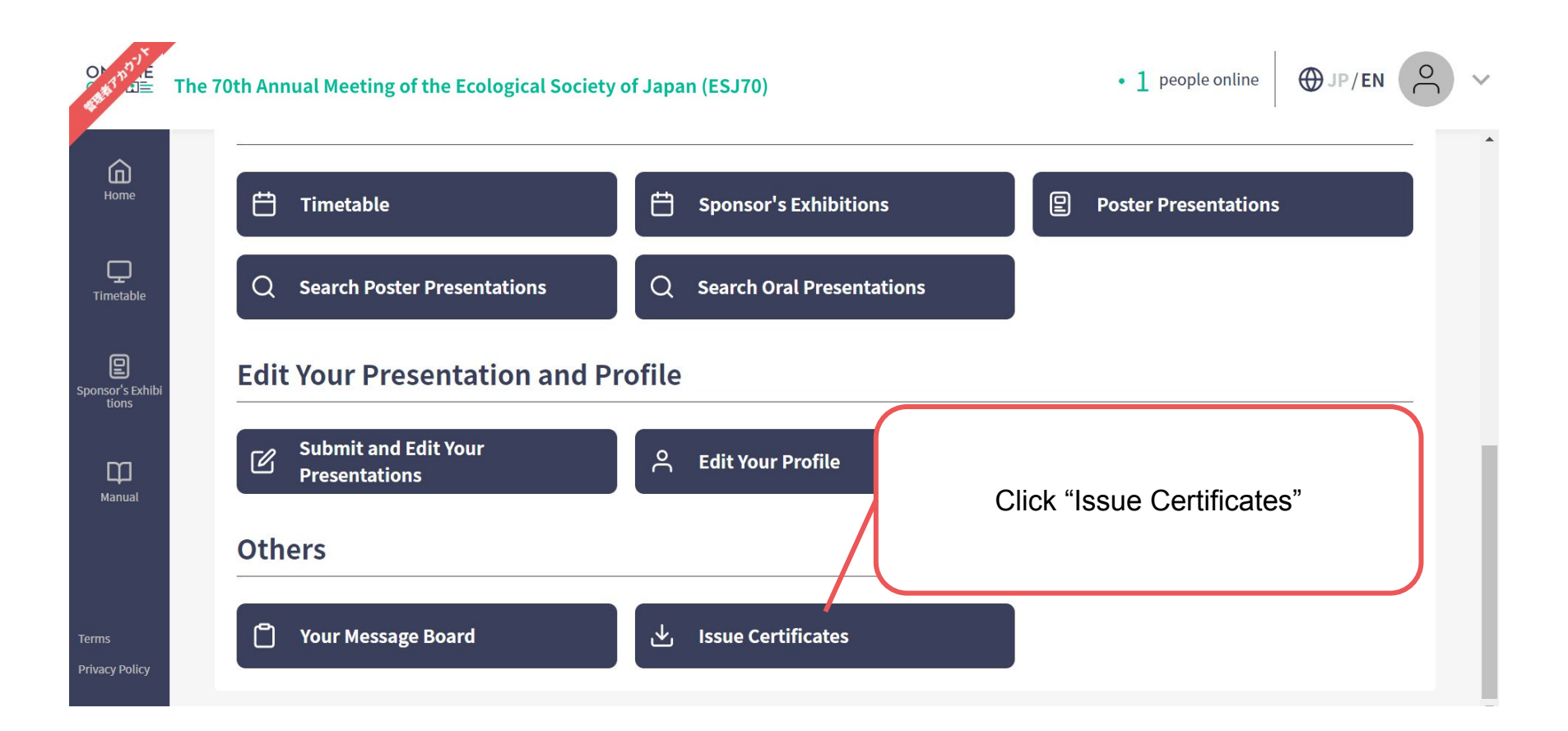

## **How to download the receipt**

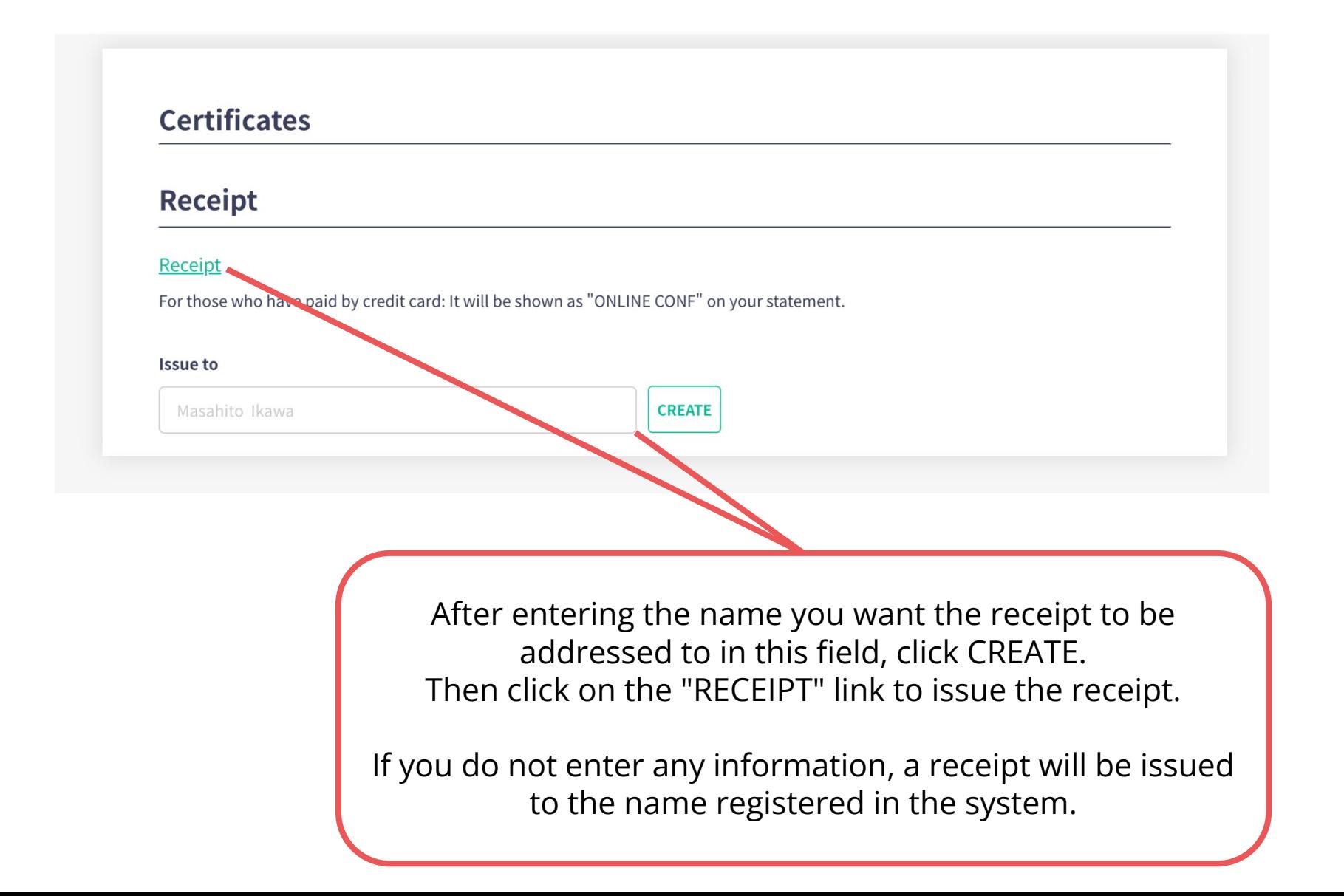